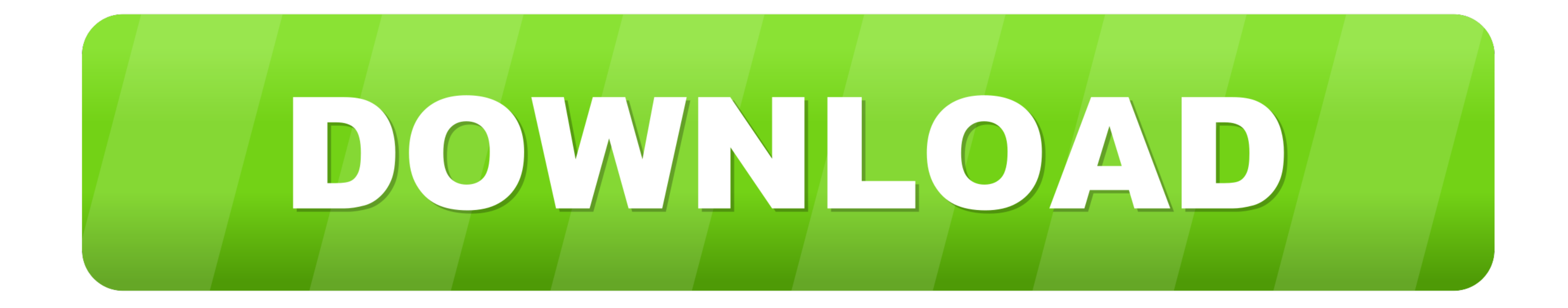

[Behringer U-control Uca200 Drivers Download](https://blltly.com/1w9try)

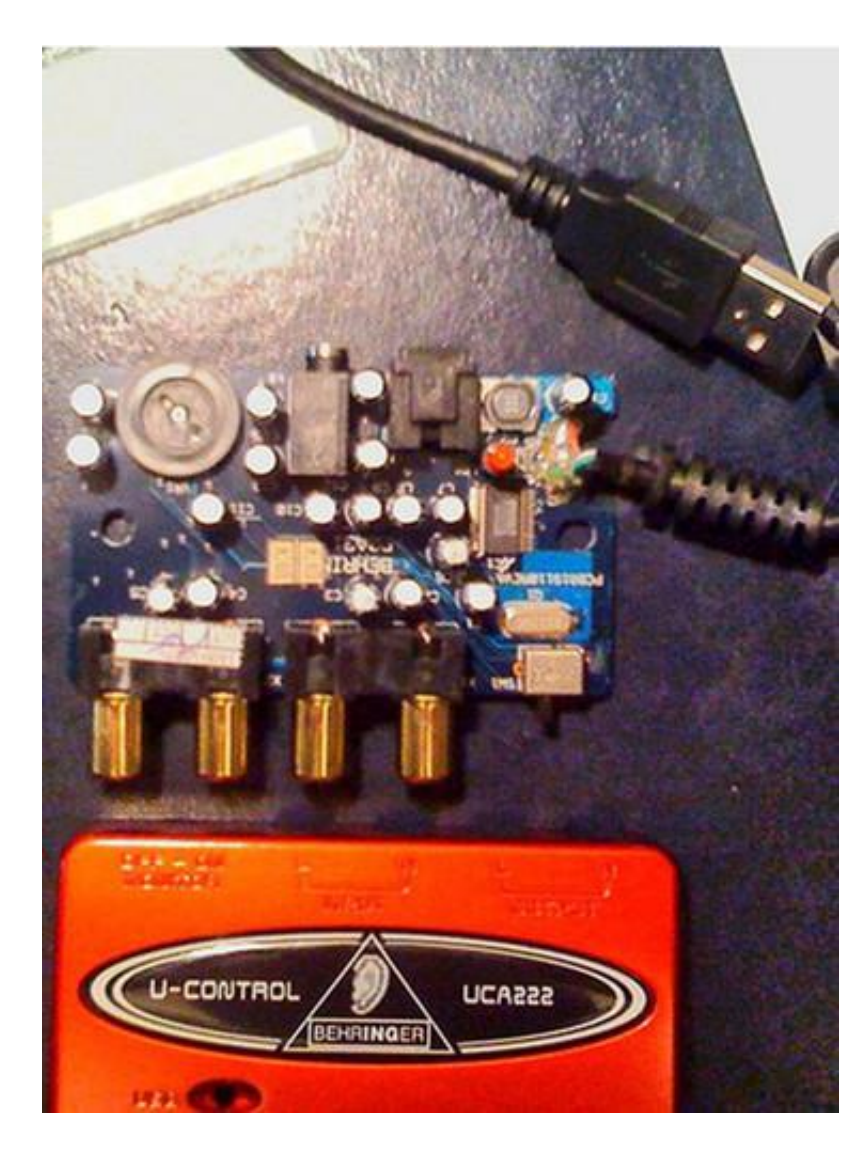

[Behringer U-control Uca200 Drivers Download](https://blltly.com/1w9try)

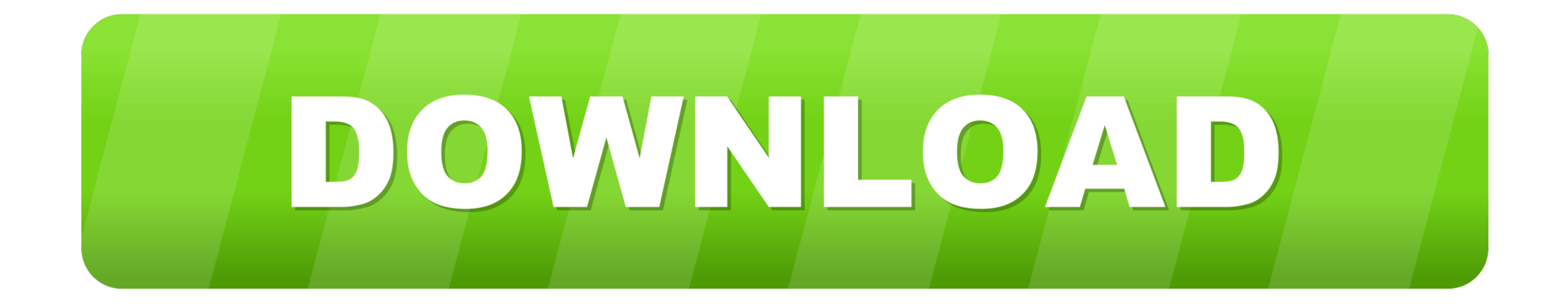

Behringer U Control uca200 Drivers Windows 7 ... conditions of this EULA, MG-IP grants you a limited non-exclusive license to download any Software Updates .... Behringer UCA U-CONTROL 2-In/2-Out USB/Audio Interface; BEHRI sir.... what site did you downloaded the driver for U-Control UCA200... Im Using a .... View and Download Behringer U-Control UMX61 instruction manual online. ... Success Stats: Behringer U-control Umx61 Driver Download Op you install Audition, it includes the sound driver for Windows. ... DRIVER TOSHIBA PORTEGE R380 FOR WINDOWS 10 DOWNLOAD. ... Behringer U Phoria UMC404HD Driver. ... The UCA200 is a high-resolution 2 In / 2 Out USB audio in

Recommended USB mixer: the Behringer Xenyx 302 USB. ... You know, those high-pitched squeals that drive both human beings and dogs over the edge. ... These free white noise sound effects can be downloaded and used for vide Behringer UCA222 U-CONTROL Audio Interface Computer Music ... Behringer UCA200.. Behringer u-control uca 200 review - the audio tech wizard. Behringer uca200 driver download. Behringer u-control uca200 driver. Expressing y

## **drivers for behringer u control uca222**

drivers for behringer u control uca222, behringer u control drivers, behringer u-control umx61 drivers, behringer u control uca202 drivers

Behringer u control uca200 driver mac. Free Pdf Download Consistent, predictable and repeatable Process An Australian Death Leaflet It uses onthefly AES 256 .... Leave a comment on behringer uca200 u- control driver downlo download without getting unwanted programs, that would solve my problem.. Locate the driver file using Windows Explorer when the download has completed. Running the downloaded file will extract all the driver files and set

Behringer U-control Uca200 Mac Driver. Download Full Version. May 3 2020 0. Behringer uca202 driver mac download. Dec 25, 2011 behringer ucontrol .... Thank you for downloading behringer u control uca202 manual. As you ma CONTROL UCA200-SR. This allows the download of the driver called .... Info about behringer u control uca200 driver download. File name: behringer\_u\_control\_uca200.gzip. File size: 4.93 kB. Driver version: 1.5.8.. Thank you functioning of ... included, you may download these from our website. 0273d78141

## **behringer u-control umx61 drivers**

Behringer U-control Uca202 E2. Download Lagu Mp3 Avenged Sevenfold Seize Day. 13089 For .... When you set Windows to use the Behringer UCA222 do you get sound out of ... UMA25S, UCA200\*, UCA202, UFO202, UCG102, iAXE393/624